$\Box$  Toggle menu Blue Gold Program Wiki

### **Navigation**

- [Main page](https://bluegoldwiki.com/index.php?title=Blue_Gold_Lessons_Learnt_Wiki)
- [Recent changes](https://bluegoldwiki.com/index.php?title=Special:RecentChanges)
- [Random page](https://bluegoldwiki.com/index.php?title=Special:Random)
- [Help about MediaWiki](https://www.mediawiki.org/wiki/Special:MyLanguage/Help:Contents)

### **Tools**

- [What links here](https://bluegoldwiki.com/index.php?title=Special:WhatLinksHere/Module:Documentation/config)
- [Related changes](https://bluegoldwiki.com/index.php?title=Special:RecentChangesLinked/Module:Documentation/config)
- [Special pages](https://bluegoldwiki.com/index.php?title=Special:SpecialPages)
- [Permanent link](https://bluegoldwiki.com/index.php?title=Module:Documentation/config&oldid=5869)
- [Page information](https://bluegoldwiki.com/index.php?title=Module:Documentation/config&action=info)

### **Personal tools**

• [Log in](https://bluegoldwiki.com/index.php?title=Special:UserLogin&returnto=Module%3ADocumentation%2Fconfig&returntoquery=action%3Dmpdf)

### **personal-extra**

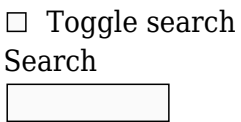

Random page

### **Views**

- [View](https://bluegoldwiki.com/index.php?title=Module:Documentation/config)
- [View source](https://bluegoldwiki.com/index.php?title=Module:Documentation/config&action=edit)
- [History](https://bluegoldwiki.com/index.php?title=Module:Documentation/config&action=history)
- [PDF Export](https://bluegoldwiki.com/index.php?title=Module:Documentation/config&action=mpdf)

### **Actions**

# **Module:Documentation/config**

From Blue Gold Program Wiki

#### < [Module:Documentation](https://bluegoldwiki.com/index.php?title=Module:Documentation)

The printable version is no longer supported and may have rendering errors. Please update your browser bookmarks and please use the default browser print function instead.

*Documentation for this module may be created at [Module:Documentation/config/doc](https://bluegoldwiki.com/index.php?title=Module:Documentation/config/doc&action=edit&redlink=1)*

----------------------------------------------------------------------------- ----------------------- -- -- Configuration for Module:Documentation -- -- Here you can set the values of the parameters and messages used in Module:Documentation to -- localise it to your wiki and your language. Unless specified otherwise, values given here -- should be string values. ----------------------------------------------------------------------------- ---------------------- local cfg =  $\{\}$  -- Do not edit this line. ----------------------------------------------------------------------------- ----------------------- -- Protection template configuration ----------------------------------------------------------------------------- ----------------------- -- cfg['protection-reason-edit'] -- The protection reason for edit-protected templates to pass to -- [[Module:Protection banner]]. cfg['protection-reason-edit'] = 'template' --[[ ----------------------------------------------------------------------------- ----------------------- -- Sandbox notice configuration -- -- On sandbox pages the module can display a template notifying users that the current page is a -- sandbox, and the location of test cases pages, etc. The module decides whether the page is a -- sandbox or not based on the value of cfg['sandbox-subpage']. The following settings configure the -- messages that the notices contains. ----------------------------------------------------------------------------- ----------------------- --]] -- cfg['sandbox-notice-image'] -- The image displayed in the sandbox notice. cfg['sandbox-notice-image'] = '[[File:Sandbox.svg|50px|alt=|link=]]' --[[ -- cfg['sandbox-notice-pagetype-template'] -- cfg['sandbox-notice-pagetype-module'] -- cfg['sandbox-notice-pagetype-other'] -- The page type of the sandbox page. The message that is displayed depends

```
on the current subject
-- namespace. This message is used in either cfg['sandbox-notice-blurb'] or
-- cfg['sandbox-notice-diff-blurb'].
--]]
cfg['sandbox-notice-pagetype-template'] = '[[Wikipedia:Template test
cases|template sandbox]] page'
cfg['sandbox-notice-pagetype-module'] = '[[Wikipedia:Template test
cases|module sandbox]] page'
cfg['sandbox-notice-pagetype-other'] = 'sandbox page'
--[[
-- cfg['sandbox-notice-blurb']
-- cfg['sandbox-notice-diff-blurb']
-- cfg['sandbox-notice-diff-display']
-- Either cfg['sandbox-notice-blurb'] or cfg['sandbox-notice-diff-blurb'] is
the opening sentence
-- of the sandbox notice. The latter has a diff link, but the former does
not. $1 is the page
-- type, which is either cfg['sandbox-notice-pagetype-template'],
-- cfg['sandbox-notice-pagetype-module'] or cfg['sandbox-notice-pagetype-
other'] depending what
-- namespace we are in. $2 is a link to the main template page, and $3 is a
diff link between
-- the sandbox and the main template. The display value of the diff link is
set by
-- cfg['sandbox-notice-compare-link-display'].
--]]
cfg['sandbox-notice-blurb'] = 'This is the $1 for $2.'
cfg['sandbox-notice-diff-blurb'] = 'This is the $1 for $2 ($3).'cfg['sandbox-notice-compare-link-display'] = 'diff'
--[[
-- cfg['sandbox-notice-testcases-blurb']
-- cfg['sandbox-notice-testcases-link-display']
-- cfg['sandbox-notice-testcases-run-blurb']
-- cfg['sandbox-notice-testcases-run-link-display']
-- cfg['sandbox-notice-testcases-blurb'] is a sentence notifying the user
that there is a test cases page
-- corresponding to this sandbox that they can edit. $1 is a link to the test
cases page.
-- cfg['sandbox-notice-testcases-link-display'] is the display value for that
link.
-- cfg['sandbox-notice-testcases-run-blurb'] is a sentence notifying the user
that there is a test cases page
-- corresponding to this sandbox that they can edit, along with a link to run
it. $1 is a link to the test
-- cases page, and $2 is a link to the page to run it.
-- cfg['sandbox-notice-testcases-run-link-display'] is the display value for
the link to run the test
-- cases.
--]]
```

```
cfg['sandbox-notice-testcases-blurb'] = 'See also the companion subpage for
$1.'
cfg['sandbox-notice-testcases-link-display'] = 'test cases'
cfg['sandbox-notice-testcases-run-blurb'] = 'See also the companion subpage
for $1 ($2).'
cfg['sandbox-notice-testcases-run-link-display'] = 'run'
-- cfg['sandbox-category']
-- A category to add to all template sandboxes.
cfg['sandbox-category'] = 'Template sandboxes'
                                               -----------------------------------------------------------------------------
  -----------------------
-- Start box configuration
-----------------------------------------------------------------------------
-----------------------
-- cfg['documentation-icon-wikitext']
-- The wikitext for the icon shown at the top of the template.
cfg['documentation-icon-wikitext'] = '[[File:Test Template Info-Icon -
Version (2).svg|50px|link=|alt=]]'
-- cfg['template-namespace-heading']
-- The heading shown in the template namespace.
cfg['template-namespace-heading'] = 'Template documentation'
-- cfg['module-namespace-heading']
-- The heading shown in the module namespace.
cfg['module-namespace-heading'] = 'Module documentation'
-- cfg['file-namespace-heading']
-- The heading shown in the file namespace.
cfg['file-namespace-heading'] = 'Summary'
-- cfg['other-namespaces-heading']
-- The heading shown in other namespaces.
cfg['other-namespaces-heading'] = 'Documentation'
-- cfg['view-link-display']
-- The text to display for "view" links.
cfg['view-link-display'] = 'view'
-- cfg['edit-link-display']
-- The text to display for "edit" links.
cfg['edit-link-display'] = 'edit'
-- cfg['history-link-display']
-- The text to display for "history" links.
cfg['history-link-display'] = 'history'
-- cfg['purge-link-display']
```
-- The text to display for "purge" links. cfg['purge-link-display'] = 'purge' -- cfg['create-link-display'] -- The text to display for "create" links. cfg['create-link-display'] = 'create' ----------------------------------------------------------------------------- ----------------------- -- Link box (end box) configuration ----------------------------------------------------------------------------- ----------------------- -- cfg['transcluded-from-blurb'] -- Notice displayed when the docs are transcluded from another page. \$1 is a wikilink to that page. cfg['transcluded-from-blurb'] = 'The above [[Wikipedia:Template documentation|documentation]] is [[Wikipedia:Transclusion|transcluded]] from \$1.' --[[ -- cfg['create-module-doc-blurb'] -- Notice displayed in the module namespace when the documentation subpage does not exist. -- \$1 is a link to create the documentation page with the preload cfg['module-preload'] and the -- display cfg['create-link-display']. --]]  $cfg['create-modele-de-cblurb'] = 'You might want to $1 a documentation page$ for this [[Wikipedia:Lua|Scribunto module]].' ----------------------------------------------------------------------------- ----------------------- -- Experiment blurb configuration ----------------------------------------------------------------------------- ----------------------- --[[ -- cfg['experiment-blurb-template'] -- cfg['experiment-blurb-module'] -- The experiment blurb is the text inviting editors to experiment in sandbox and test cases pages. -- It is only shown in the template and module namespaces. With the default English settings, it -- might look like this: -- -- Editors can experiment in this template's sandbox (edit | diff) and testcases (edit) pages. -- -- In this example, "sandbox", "edit", "diff", "testcases", and "edit" would all be links.

```
--
-- There are two versions, cfg['experiment-blurb-template'] and
cfg['experiment-blurb-module'], depending
-- on what namespace we are in.
--
-- Parameters:
--
-- $1 is a link to the sandbox page. If the sandbox exists, it is in the
following format:
--
-- cfg['sandbox-link-display'] (cfg['sandbox-edit-link-display'] |
cfg['compare-link-display'])
--
-- If the sandbox doesn't exist, it is in the format:
--
-- cfg['sandbox-link-display'] (cfg['sandbox-create-link-display'] |
cfg['mirror-link-display'])
--
-- The link for cfg['sandbox-create-link-display'] link preloads the page
with cfg['template-sandbox-preload']
-- or cfg['module-sandbox-preload'], depending on the current namespace. The
link for cfg['mirror-link-display']
-- loads a default edit summary of cfg['mirror-edit-summary'].
--
-- $2 is a link to the test cases page. If the test cases page exists, it is
in the following format:
--
-- cfg['testcases-link-display'] (cfg['testcases-edit-link-display'] |
cfg['testcases-run-link-display'])
--
-- If the test cases page doesn't exist, it is in the format:
--
-- cfg['testcases-link-display'] (cfg['testcases-create-link-display'])
--
-- If the test cases page doesn't exist, the link for cfg['testcases-create-
link-display'] preloads the
-- page with cfg['template-testcases-preload'] or cfg['module-testcases-
preload'], depending on the current
-- namespace.
--]]
cfg['experiment-blurb-template'] = "Editors can experiment in this template's
$1 and $2 pages."
cfg['experiment-blurb-module'] = "Editors can experiment in this module's $1
and $2 pages."
-----------------------------------------------------------------------------
 -----------------------
-- Sandbox link configuration
-----------------------------------------------------------------------------
-----------------------
```

```
-- cfg['sandbox-subpage']
-- The name of the template subpage typically used for sandboxes.
cfg['sandbox-subpage'] = 'sandbox'
-- cfg['template-sandbox-preload']
-- Preload file for template sandbox pages.
cfg['template-sandbox-preload'] = 'Template:Documentation/preload-sandbox'
-- cfg['module-sandbox-preload']
-- Preload file for Lua module sandbox pages.
cfg['module-sandbox-preload'] = 'Template:Documentation/preload-module-
sandbox'
-- cfg['sandbox-link-display']
-- The text to display for "sandbox" links.
cfg['sandbox-link-display'] = 'sandbox'
-- cfg['sandbox-edit-link-display']
-- The text to display for sandbox "edit" links.
cfg['sandbox-edit-link-display'] = 'edit'
-- cfg['sandbox-create-link-display']
-- The text to display for sandbox "create" links.
cfg['sandbox-create-link-display'] = 'create'
-- cfg['compare-link-display']
-- The text to display for "compare" links.
cfg['compare-link-display'] = 'diff'
-- cfg['mirror-edit-summary']
-- The default edit summary to use when a user clicks the "mirror" link. $1
is a wikilink to the
-- template page.
cfg['mirror-edit-summary'] = 'Create sandbox version of $1'
-- cfg['mirror-link-display']
-- The text to display for "mirror" links.
cfg['mirror-link-display'] = 'mirror'
-- cfg['mirror-link-preload']
-- The page to preload when a user clicks the "mirror" link.
cfg['mirror-link-preload'] = 'Template:Documentation/mirror'
  -----------------------------------------------------------------------------
-----------------------
-- Test cases link configuration
  -----------------------------------------------------------------------------
 -----------------------
-- cfg['testcases-subpage']
-- The name of the template subpage typically used for test cases.
```

```
cfg['testcases-subpage'] = 'testcases'
-- cfg['template-testcases-preload']
-- Preload file for template test cases pages.
cfg['template-testcases-preload'] = 'Template:Documentation/preload-
testcases'
-- cfg['module-testcases-preload']
-- Preload file for Lua module test cases pages.
cfg['module-testcases-preload'] = 'Template:Documentation/preload-module-
testcases'
-- cfg['testcases-link-display']
-- The text to display for "testcases" links.
cfg['testcases-link-display'] = 'testcases'
-- cfg['testcases-edit-link-display']
-- The text to display for test cases "edit" links.
cfg['testcases-edit-link-display'] = 'edit'
-- cfg['testcases-run-link-display']
-- The text to display for test cases "run" links.
cfg['testcases-run-link-display'] = 'run'
-- cfg['testcases-create-link-display']
-- The text to display for test cases "create" links.
cfg['testcases-create-link-display'] = 'create'
    -----------------------------------------------------------------------------
-----------------------
-- Add categories blurb configuration
-----------------------------------------------------------------------------
  -----------------------
--[[
-- cfg['add-categories-blurb']
-- Text to direct users to add categories to the /doc subpage. Not used if
the "content" or
-- "docname fed" arguments are set, as then it is not clear where to add the
categories. $1 is a
-- link to the /doc subpage with a display value of cfg['doc-link-display'].
--]]
cfg['add-categories-blurb'] = 'Add categories to the $1 subpage.'
-- cfg['doc-link-display']
-- The text to display when linking to the /doc subpage.
cfg['doc-link-display'] = '/doc'
   -----------------------------------------------------------------------------
 -----------------------
-- Subpages link configuration
```
----------------------- --[[ -- cfg['subpages-blurb'] -- The "Subpages of this template" blurb. \$1 is a link to the main template's subpages with a -- display value of cfg['subpages-link-display']. In the English version this blurb is simply -- the link followed by a period, and the link display provides the actual text. --]] cfg['subpages-blurb'] = '\$1.' --[[ -- cfg['subpages-link-display'] -- The text to display for the "subpages of this page" link. \$1 is cfg['template-pagetype'], -- cfg['module-pagetype'] or cfg['default-pagetype'], depending on whether the current page is in -- the template namespace, the module namespace, or another namespace. --]] cfg['subpages-link-display'] = 'Subpages of this \$1' -- cfg['template-pagetype'] -- The pagetype to display for template pages. cfg['template-pagetype'] = 'template' -- cfg['module-pagetype'] -- The pagetype to display for Lua module pages. cfg['module-pagetype'] = 'module' -- cfg['default-pagetype'] -- The pagetype to display for pages other than templates or Lua modules. cfg['default-pagetype'] = 'page' ----------------------------------------------------------------------------- ----------------------- -- Doc link configuration ----------------------------------------------------------------------------- ----------------------- -- cfg['doc-subpage'] -- The name of the subpage typically used for documentation pages. cfg['doc-subpage'] = 'doc' -- cfg['file-docpage-preload'] -- Preload file for documentation page in the file namespace. cfg['file-docpage-preload'] = 'Template:Documentation/preload-filespace' -- cfg['docpage-preload']

-----------------------------------------------------------------------------

```
-- Preload file for template documentation pages in all namespaces.
cfg['docpage-preload'] = 'Template:Documentation/preload'
-- cfg['module-preload']
-- Preload file for Lua module documentation pages.
cfg['module-preload'] = 'Template:Documentation/preload-module-doc'
   -----------------------------------------------------------------------------
  -----------------------
-- HTML and CSS configuration
-----------------------------------------------------------------------------
  -----------------------
-- cfg['templatestyles']
-- The name of the TemplateStyles page where CSS is kept.
-- Sandbox CSS will be at Module:Documentation/sandbox/styles.css when
needed.
cfg['templatestyles'] = 'Module:Documentation/styles.css'
-- cfg['container']
-- Class which can be used to set flex or grid CSS on the
-- two child divs documentation and documentation-metadata
cfg['container'] = 'documentation-container'
-- cfg['main-div-classes']
-- Classes added to the main HTML "div" tag.
cfg['main-div-classes'] = 'documentation'
-- cfg['main-div-heading-class']
-- Class for the main heading for templates and modules and assoc. talk
spaces
cfg['main-div-heading-class'] = 'documentation-heading'
-- cfg['start-box-class']
-- Class for the start box
cfg['start-box-class'] = 'documentation-startbox'
-- cfg['start-box-link-classes']
-- Classes used for the [view][edit][history] or [create] links in the start
box.
-- mw-editsection-like is per [[Wikipedia:Village pump (technical)/Archive
117]]
cfg['start-box-link-classes'] = 'mw-editsection-like plainlinks'
-- cfg['end-box-class']
-- Class for the end box.
cfg['end-box-class'] = 'documentation-metadata'
-- cfg['end-box-plainlinks']
-- Plainlinks
cfg['end-box-plainlinks'] = 'plainlinks'
```

```
-- cfg['toolbar-class']
-- Class added for toolbar links.
cfg['toolbar-class'] = 'documentation-toolbar'
-- cfg['clear']
-- Just used to clear things.
cfg['clear'] = 'documentation-clear'
-----------------------------------------------------------------------------
-----------------------
-- Tracking category configuration
-----------------------------------------------------------------------------
-----------------------
-- cfg['display-strange-usage-category']
-- Set to true to enable output of cfg['strange-usage-category'] if the
module is used on a /doc subpage
-- or a /testcases subpage. This should be a boolean value (either true or
false).
cfg['display-strange-usage-category'] = true
-- cfg['strange-usage-category']
-- Category to output if cfg['display-strange-usage-category'] is set to true
and the module is used on a
-- /doc subpage or a /testcases subpage.
cfg['strange-usage-category'] = 'Wikipedia pages with strange
((documentation)) usage'
--[[
-----------------------------------------------------------------------------
 -----------------------
-- End configuration
--
-- Don't edit anything below this line.
-----------------------------------------------------------------------------
 -----------------------
--]]
```
return cfg

Retrieved from ["https://www.bluegoldwiki.com/index.php?title=Module:Documentation/config&oldid=5869"](https://www.bluegoldwiki.com/index.php?title=Module:Documentation/config&oldid=5869)

### **Namespaces**

- [Module](https://bluegoldwiki.com/index.php?title=Module:Documentation/config)
- [Discussion](https://bluegoldwiki.com/index.php?title=Module_talk:Documentation/config&action=edit&redlink=1)

### **Variants**

This page was last edited on 16 September 2021, at 03:57.

## **Blue Gold Program Wiki**

The wiki version of the Lessons Learnt Report of the Blue Gold program, documents the experiences of a technical assistance (TA) team working in a development project implemented by the Bangladesh Water Development Board (BWDB) and the Department of Agricultural Extension (DAE) over an eight+ year period from March 2013 to December 2021. The wiki lessons learnt report (LLR) is intended to complement the BWDB and DAE project completion reports (PCRs), with the aim of recording lessons learnt for use in the design and implementation of future interventions in the coastal zone.

- [Privacy policy](https://bluegoldwiki.com/index.php?title=My_wiki:Privacy_policy)
- [About Blue Gold Program Wiki](https://bluegoldwiki.com/index.php?title=My_wiki:About)
- [Disclaimers](https://bluegoldwiki.com/index.php?title=My_wiki:General_disclaimer)

Developed and maintained by Big Blue Communications for Blue Gold Program

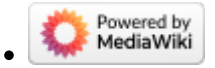

[Blue Gold Program Wiki](https://bluegoldwiki.com/index.php?title=Blue_Gold_Lessons_Learnt_Wiki)